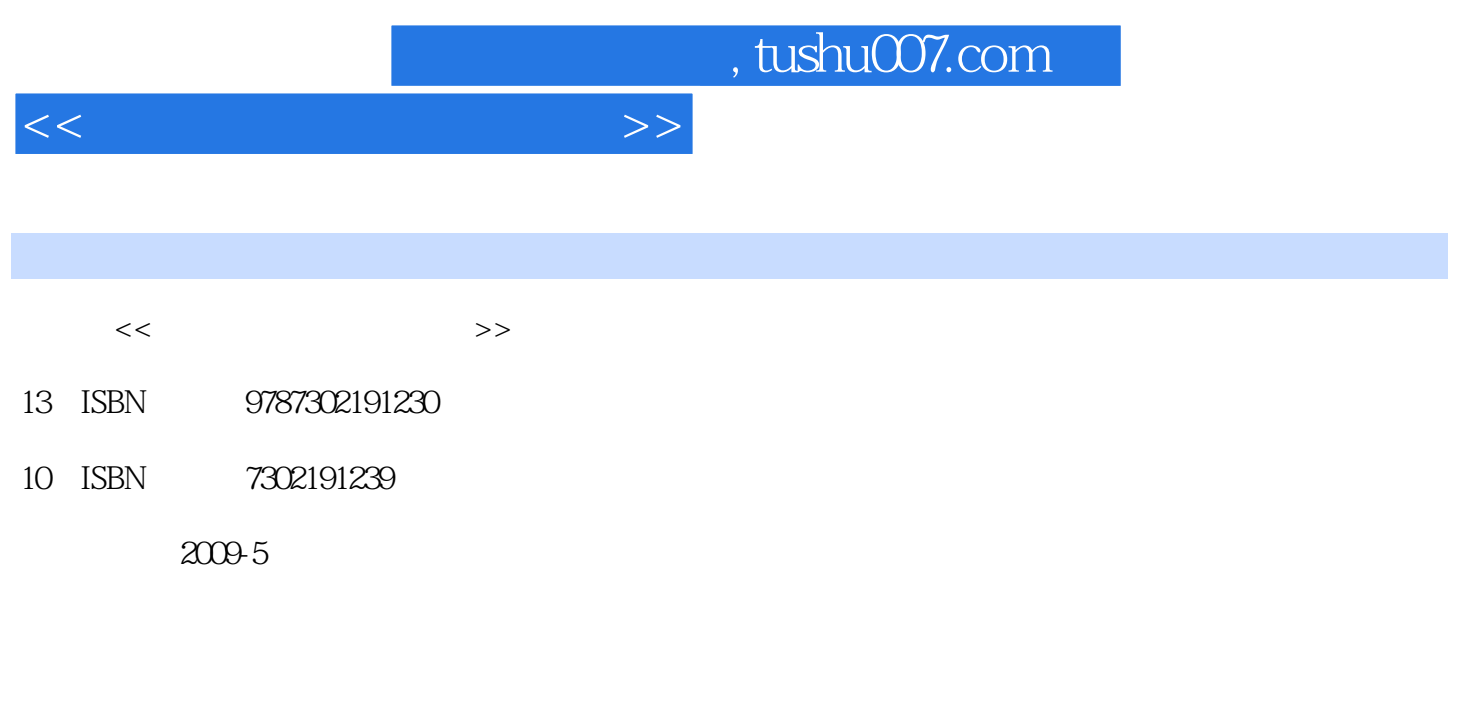

页数:205

PDF

更多资源请访问:http://www.tushu007.com

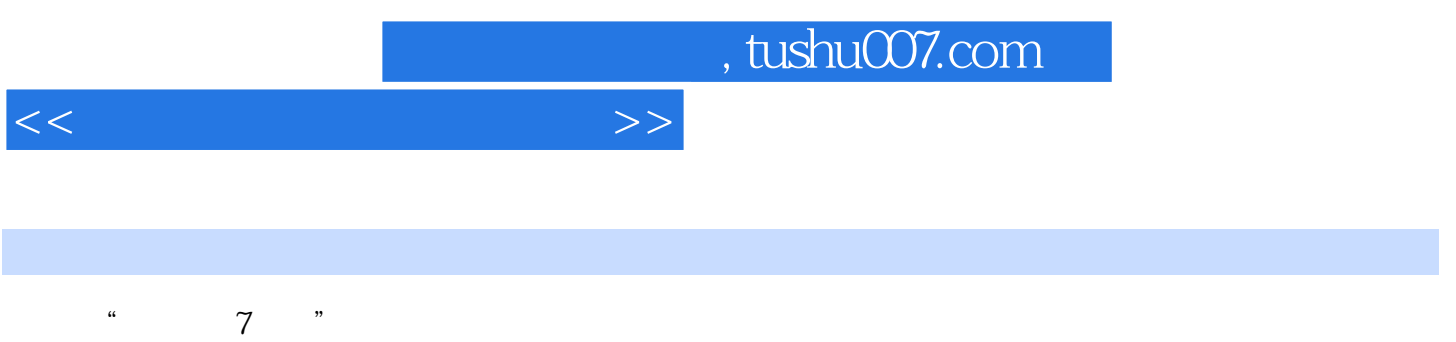

 $7.54$   $7.6$   $7.61$   $2008$   $7.62$ 

 $\begin{array}{cccc} 1 & 1.1 & 1.2 & 1.21 \\ 1.22 & 1.3 & 1.4 & \end{array}$ 1.3  $1.4$ <br>
1.5  $1.5$ <br>
1.7  $1.7$ <br>
2.1  $1.7$   $1.71$   $MSN$   $1.7.2$ <br>
2.1  $-ACDSee$  2.1.1 2.1.2  $1.42$   $1.5$   $1.51$   $*$   $*$   $1.52$  $\ddots$  " 1.6 1.7 1.7.1 MSN 1.7.2 2 21  $-$ ACDSee 2.1.1 2.1.2  $ACDSee$  2.1.3  $2.2$   $--Picas 2.21$ 用Picasa2浏览图片 2.2.2 使用Picasa2为数码照片消除红眼效果 2.2.3 使用Picasa2美化图片 2.3  $--$ SnagIt  $2.31$  SnagIt  $2.32$   $2.4$ ——Cool Edit Pro  $2.4.1$  Cool Edit Pro  $2.4.2$  Cool Edit Pro 2.5 ——Windows Movie Maker 2.5.1 2.5.2 Windows Movie Maker 2.6 ——Macromedia Captivate 2.6.1 Macromedia Captivate 2.6.2 Macromedia Captivate 2.7 ——Camtasia Studio 2.7.1 Camtasia Studio 2.7.2 2.7.3 2.8 2.9 2.9 2.9.1 SnagIt 2.9.2 Cool Edit Pro 2.9.3  $ACDSee$  2.9.4 3 31 —  $31.1$   $31.2$   $31.3$   $31.4$  $32$  --Winamp  $321$   $322$   $33$ 3.4 Kmplayer(KMP) 3.4.1 KMP 3.4.2 KMP 34.3 KMP" "34.4 KMP RMVB 3.5 — —Windows Media Player 3.5.1 Media Player 3.5.2 Windows Media Player 3.6 ——RealPlayer 3.6.1 RealPlayer 3.6.2 RealPlayer 3.7 5.8 3.81 3.8.1 3.8.2 RealPlayer 3.8.3 Windows Media Player 3.8.4 4  $4.1$  4.1.1 "  $4.1.2$  4.1.3 4.2 4.2.1 ABC 4.2.2 4.2.3 4.3 1 1 4.3.1 4.3.2 4.3.3 Adobe Reader 4.4 4.41 2007 4.4.2 2007 4.5 WinRAR 4.5.1 WinRAR 452 4.53 4.6 4.7 4.7.1  $2007$  4.7.2 5 5 5.1  $51.1$  IE  $51.2$  Firefox  $52$   $5.21$ QQ 5.2.2 MSN 5.2.3 UC 5.3 S 5.3.1 Foxmail 5.3.2 Outlook Express 5.4 5.5 5.5.1 QQ 5.5.2 Maxthon 傲游)上网第6日 系统管理软件 6.1 使用Ghost备份与还原数据 6.1.1 使用Ghost备份数据 6.1.2 Ghost 6.2 Windows 6.2.1 6.2.2 6.3 360 6.3.1 6.3.2 6.3.2 6.3.3 6.4 Windows  $6.5$   $2008.07$   $6.5.1$   $6.5.2$   $6.6$  $67$   $68$   $69$   $691$   $360$  " "  $69.2$   $69.3$  IE  $69.4$  $7 \t 7.1 \t 7.1 \t 7.1.1 \t 7.1.2$  $7.1.3$   $7.1.4$   $7.2$   $7.2.1$  $7.22$  7.3  $--$  2008 7.3.1 2008  $7.3.2$   $7.4$  ESET NOD32  $-$ ESET Smart Security 7.4.1 ESET Smart Security界面介绍 7.4.2 使用 ESET Smart Security查杀病毒 7.5 天网防  $7.51$   $7.52$   $7.52$   $7.53$  IP

<<常用工具软件易学易用>>

, tushu007.com

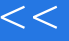

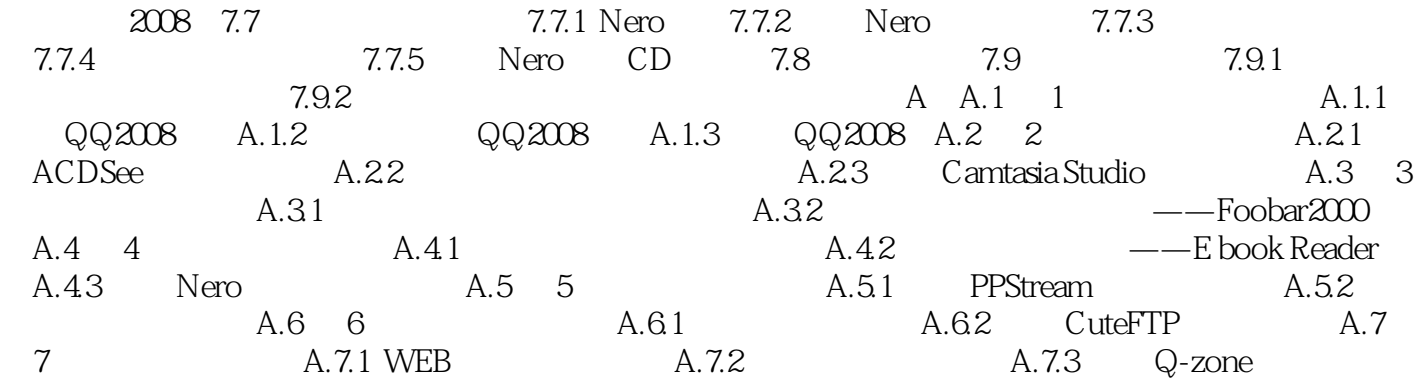

 $>$ 

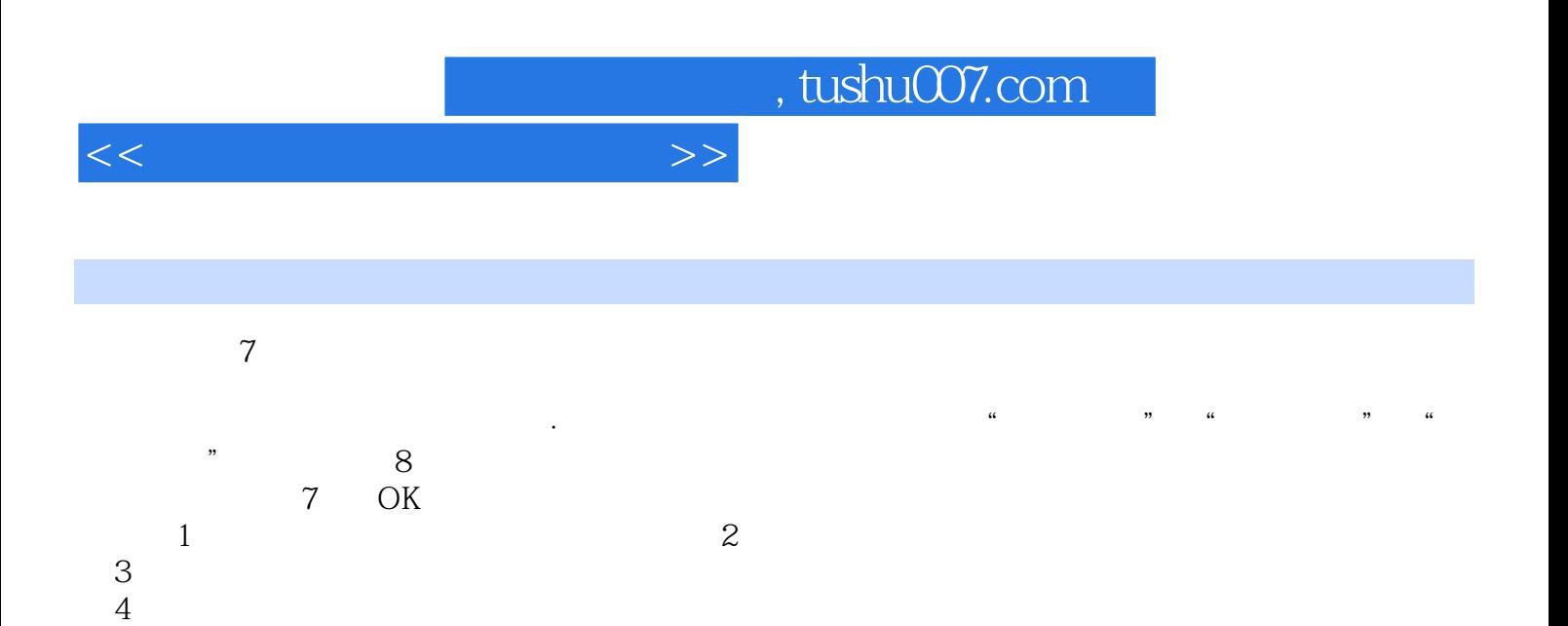

 $5\;$ 

 $7\,$ 

第6天:学会使用系统备份、还原及优化等工具软件。

*Page 5*

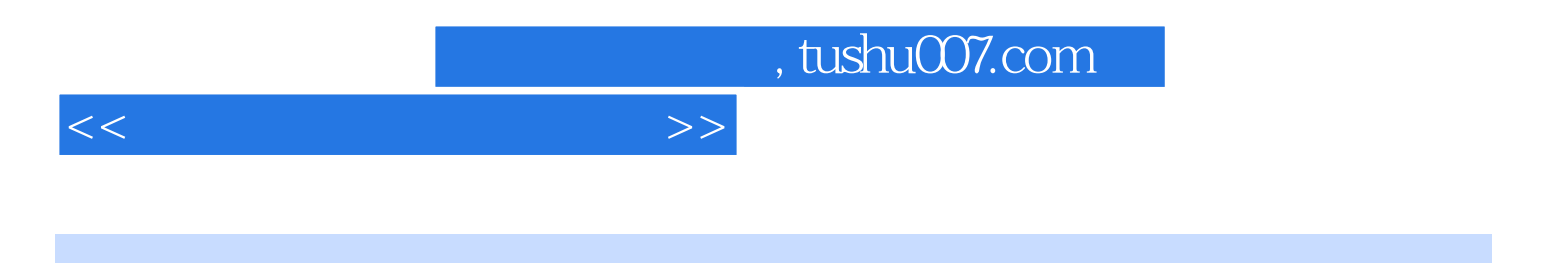

本站所提供下载的PDF图书仅提供预览和简介,请支持正版图书。

更多资源请访问:http://www.tushu007.com